# Cheatography

#### Generate new Vue component

nx g @nx-plus/vue:component <name> --project=admin --directory=components --style=scss

# Run nx command on single or multiple projects

nx run-many --target=lint -projects=admin --fix
nx run-many --targ et= format -proj ect s=p ublic --fix
nx run-many --targ et= sty lelint --proj ect s=s har ed-ui.
--ix

Caution while running on all projects

# List of nx commands for all uncommitted changes

```
nx format:write --uncommitted
nx affected --target=lint --
unco mmitted
nx affected --target=stylelint -
-unco mmitted
```

Run test for effected projects on uncommited files

nx affected:test --uncommitted

# Test a project

nx test <name>

## Lint a project

nx lint <name>

#### Format a project

nx format <name>

--write or --check options accepted

#### Help

nx help

#### Run lint-stage on staged files

npx lint-staged

Manually trigger mandatory checks for precommit

Serve applications

nx serve public

#### nx serve admin

#### Build storybook

```
nx storybook core-public
nx storybook core-admin
nx storybook shared-ui
```

#### Report version

nx report

#### **Dependency Graph**

nx graph

## Generate new Vue app

nx g @nx-plus/vue:app <name>

Generate new Vue library

nx g @nx-plus/vue:lib <name>

### Adding Vuex to app

nx g @nx-plus/vue:vuex <project>

#### Generate migration

```
nx migrate @nx-plus/vue
nx migrate @nx-pl us/ vue @ve -
rsion # you can also specify
version
```

# This will generate changes but will not install

#### Run migration

```
nx migrate --run-
```

migrations=migrations.json

This will run the actual migration

# **Build applications**

nx build admin --prod

nx build public --prod

--prod option is required to production build

# Serve storybook

| nx | storybook | core-public |
|----|-----------|-------------|
| nx | storybook | core-admin  |
| nx | storybook | shared-ui   |

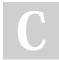

### By sharath22

cheatography.com/sharath22/

Published 27th September, 2022. Last updated 27th September, 2022. Page 2 of 2. Sponsored by **Readable.com** Measure your website readability! https://readable.com